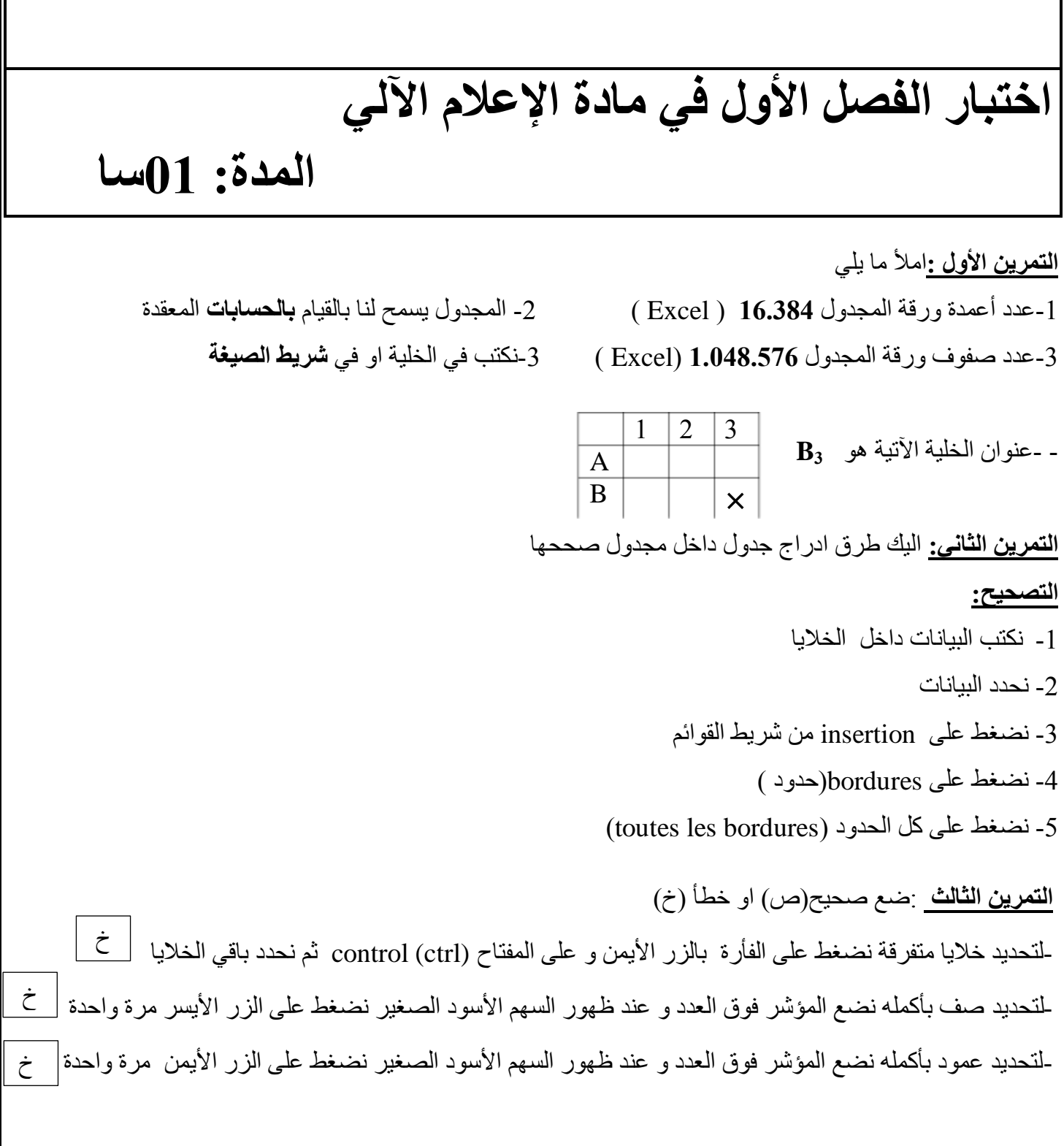

ا<mark>لتمرين الرابع:</mark> : اكمل ما يلي: -نفتر يصُف خذٌذ َضغظ عهى **fichier** يٍ شرٌظ انقىائى ثى عهى خذٌذ )**nouveau** ) ثى عهى يصُف خذٌذ-لتحديد خلايا متجاورة **نحدد** الخلية الأولى و دون رفع اليد **نسحب** الى باقى الخلايا ) classeur nouveau )ثى عهى اَشاء )**créer)** -عند فتح برنامج المجدول نضغط **مرتين** على الزر ا**لأيسر** للفأرة<br><mark>التمرين الخامس :</mark>اليك العملية الأتية قم بحسابها بطريقة عمودية 7+15 1-نكتب 15 في الخلية الأولى 2-نكتب 7 في الخلية الثانية  $(=)$  خكتب تساوي  $\geq 3$ ثى عهى َ15ضغظ عهى 4- **)+(** يٍ نىزح انًفاتٍر َ7ضغظ عهى 5- ثى عهى زر دخىل ) entrée)